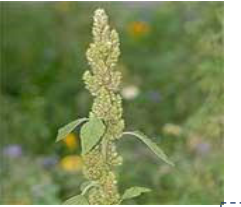

# **Neophyten in Vorarlberg**

www.neophyten.net

# **Neophyten-Beobachtung melden**

**Bitte füllen Sie alle Felder aus, die mit \* bezeichnet sind.** 

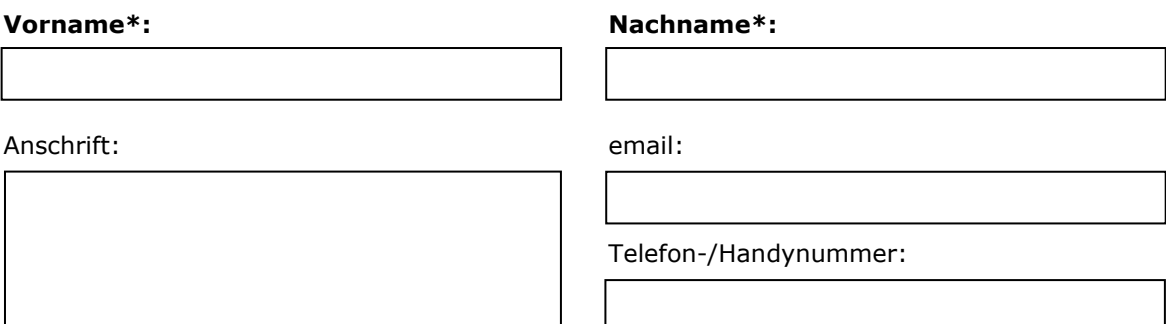

**Art\*:** 

**Funddatum\*** oder zumindest Beobachtungszeitraum

#### **Fundort\***

möglichst genaue Fundortangabe mit Angabe topographischer Bezeichnung (z.B. Flurname), wenn bekannt

## **X-Koordinate\* Y-Koordinate\***

Bitte ermitteln Sie die Koordinaten mit einem Online-Kartendienst Ihrer Wahl (beispielsweise über den Vorarlberg-Atlas atlas.vorarlberg.at).

#### **Standort**

**□** Straße, Weg(rand) **□** Wald **□** Wiese

**□** Gewässer(rand) **□** Waldrand **□** Acker

**□** Damm **□** Brache / Deponie **□** (Haus)Garten

Sonstiges

Seite 1

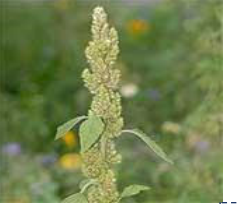

# **Neophyten in Vorarlberg**

www.neophyten.net

# **Bestandsgröße**

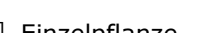

**□** Einzelpflanze **□** bis 5 m² **□** bis 100 m²

**□** bis 1 m² **□** bis 20 m² **□** über 100 m²

## **Bemerkungen**

# **Pflegemaßnahmen**

**□** Pflegemaßnahmen sind geplant

**□** Pflegemaßnahmen wurden bereits durchgeführt:

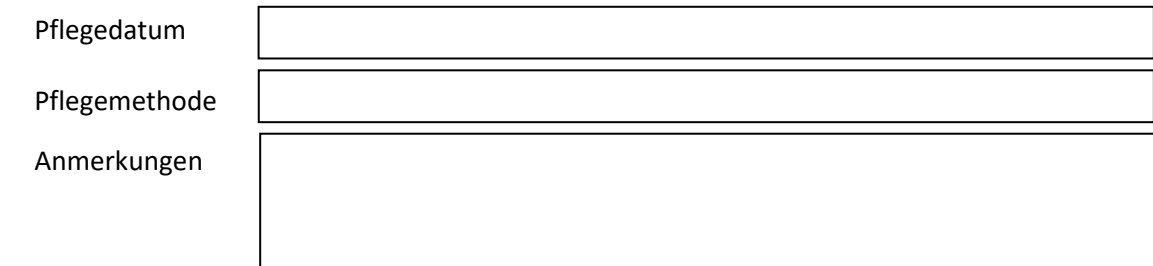

**Foto 1** 

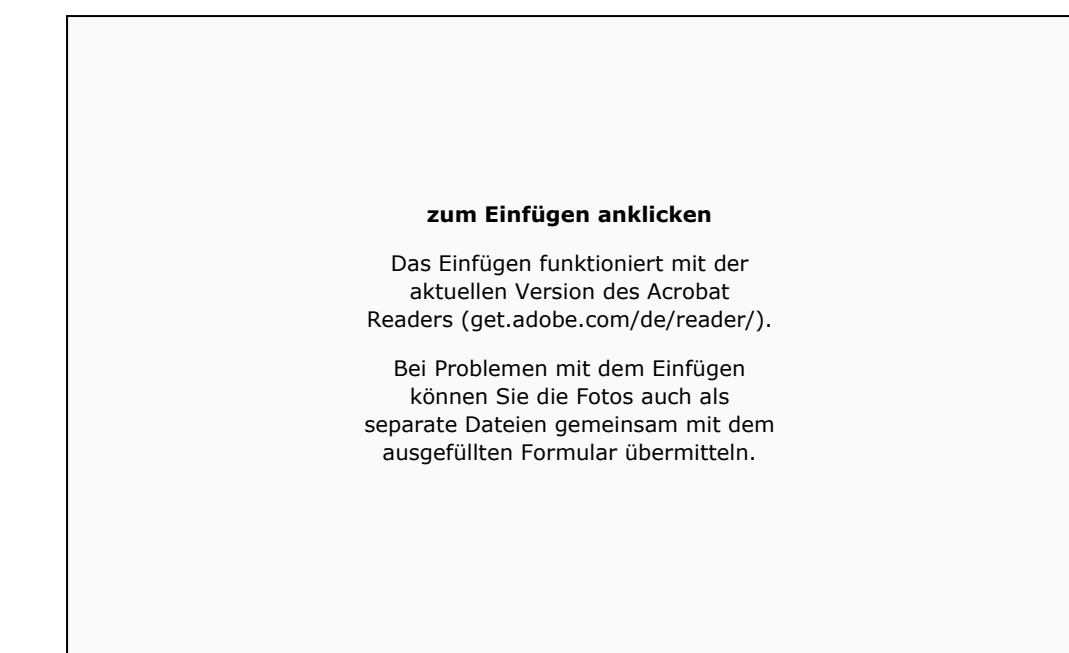

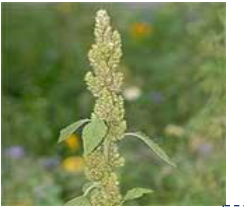

# **Neophyten in Vorarlberg**

www.neophyten.net

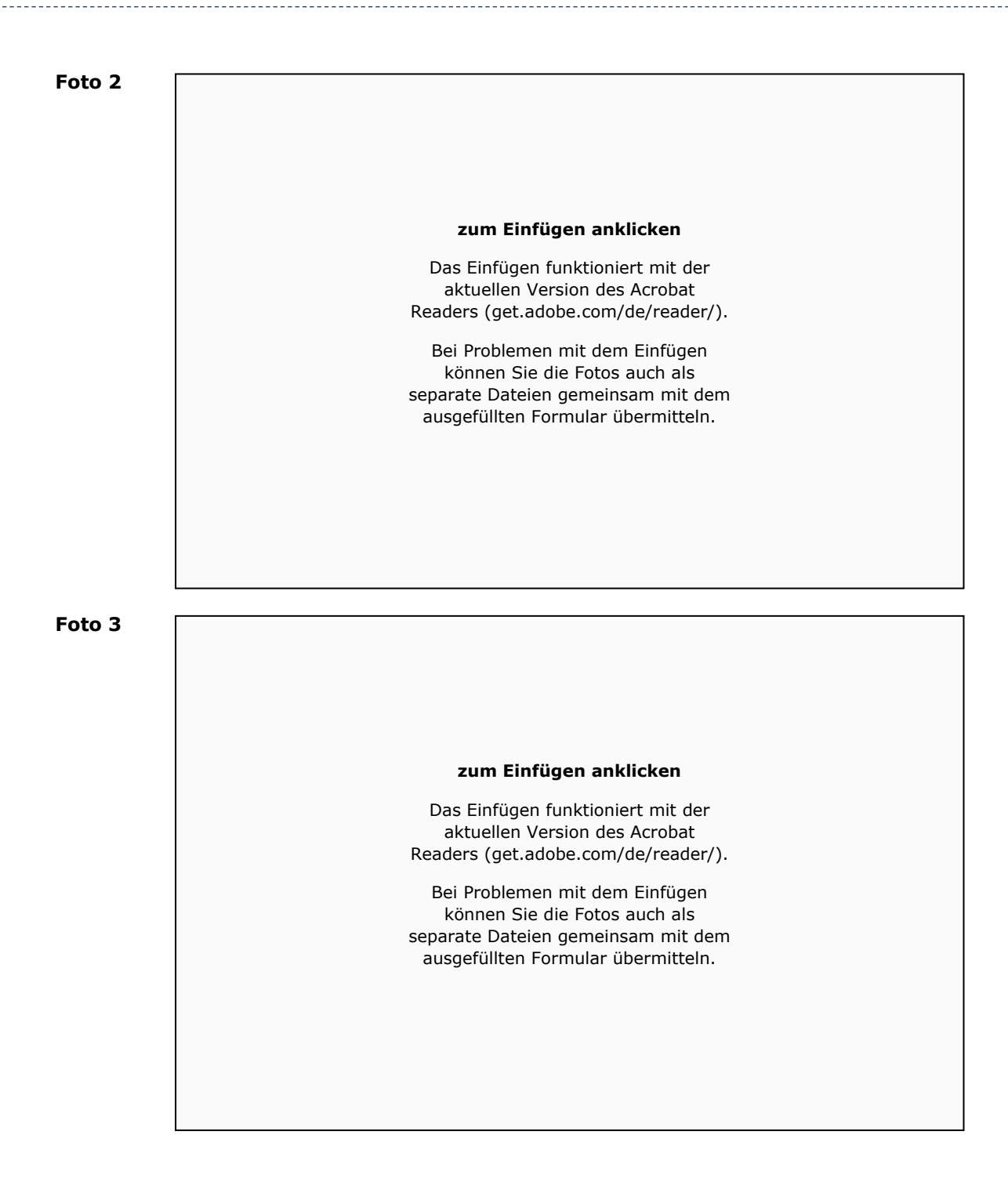

# **□ Ich stimme der Datenspeicherung zu\***

Ihre Beobachtung entspricht personenbezogenen Daten gemäß **DSGVO 2018**. Ihre Meldung wird in einer Datenbank gespeichert und für naturschutzfachliche bzw naturwissenschaftliche Projekte verwendet. Persönliche Angaben (Name, Kontaktinformationen) werden ausschließlich intern verwendet.

**Herzlichen Dank für Ihre Mitarbeit!**  Bitte schicken Sie das ausgefüllte Formular an: **UMG Umweltbüro Grabher: office@umg.at**  [Marktstraße 18d, A-6850 Dornbirn | www.umg.at]